## **i Mandis** shop

## [Sharp GA903WJSA](https://tout-telecommandes.fr/fr/Sharp/1039464-21480-telecommande-de-remplacement-pour-Sharp-GA-903-WJSA-RRMCGA903WJSA.html)

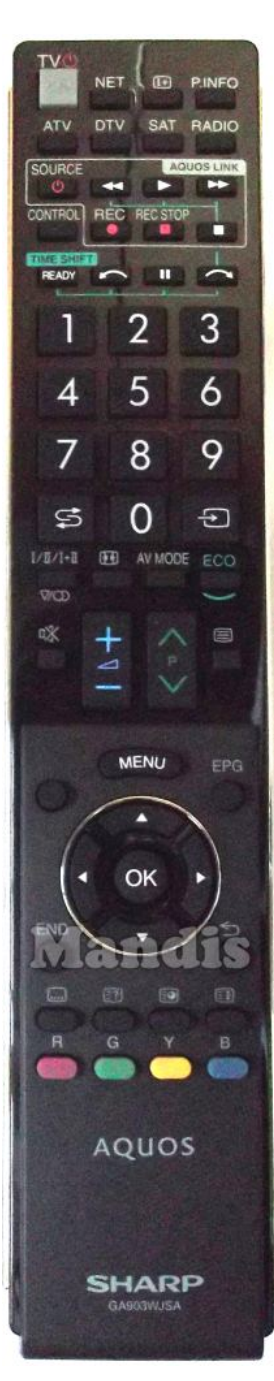

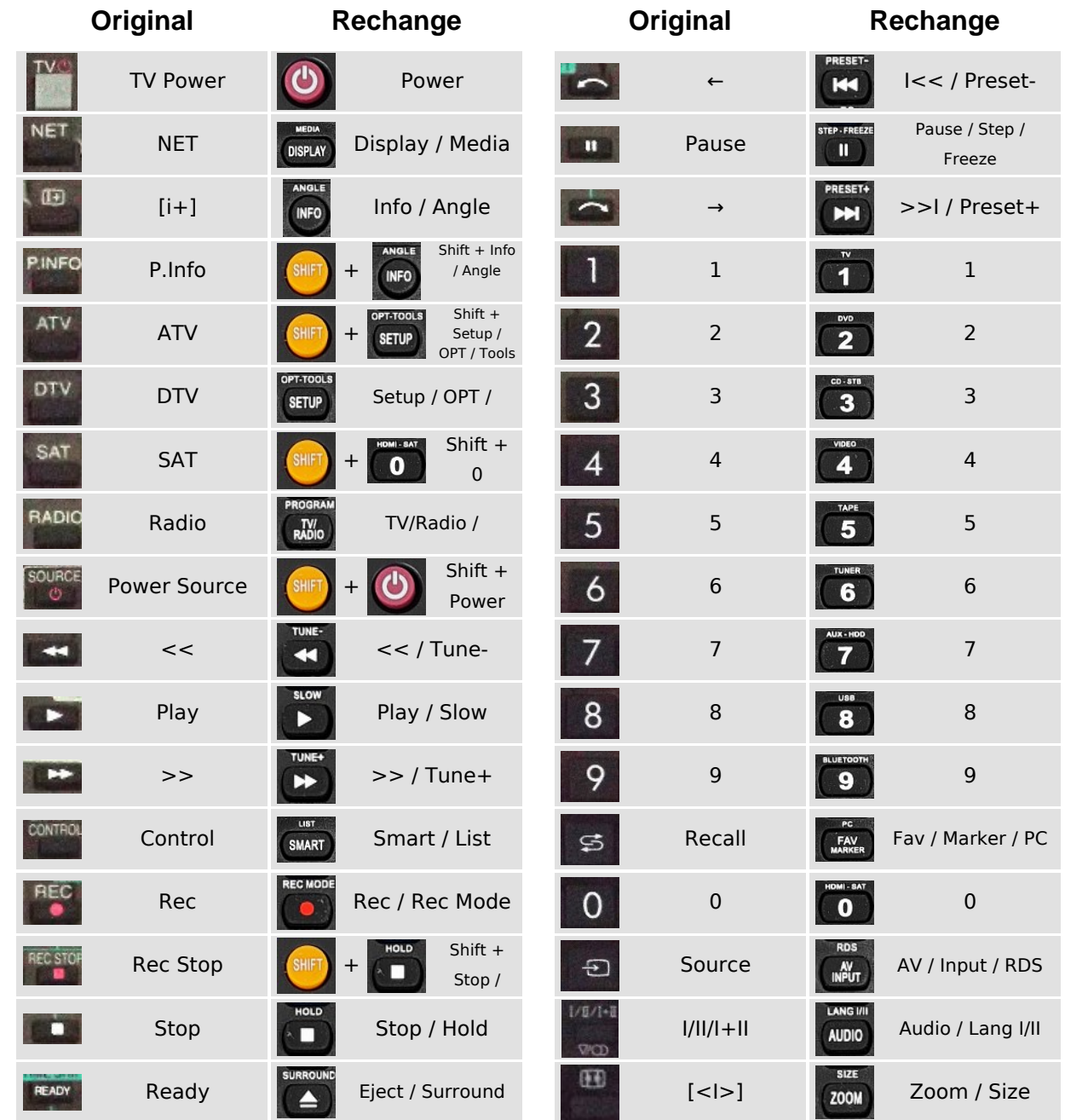

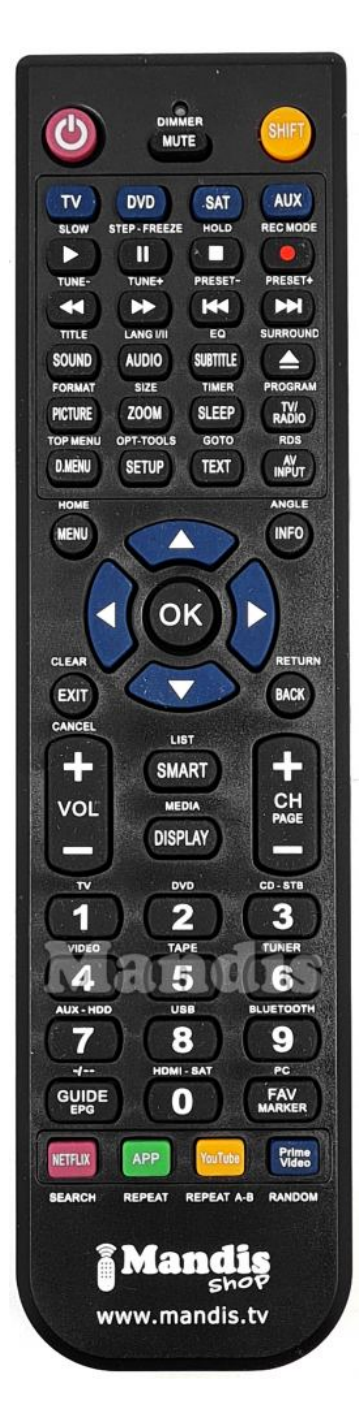

## **i Mandis** shop

## [Sharp GA903WJSA](https://tout-telecommandes.fr/fr/Sharp/1039464-21480-telecommande-de-remplacement-pour-Sharp-GA-903-WJSA-RRMCGA903WJSA.html)

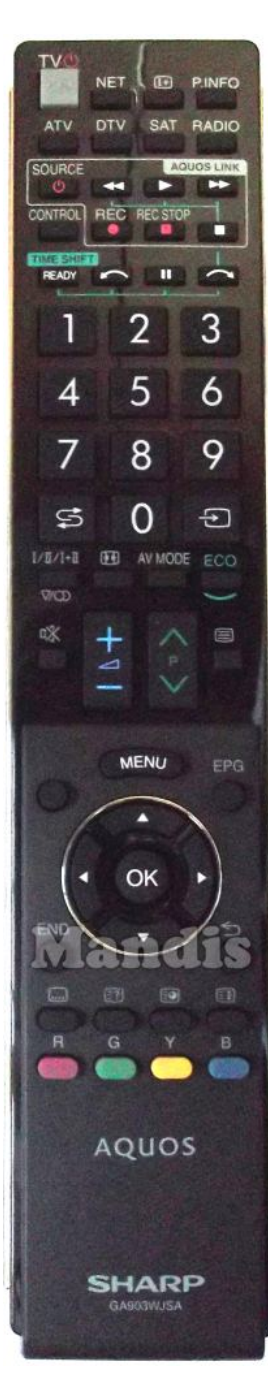

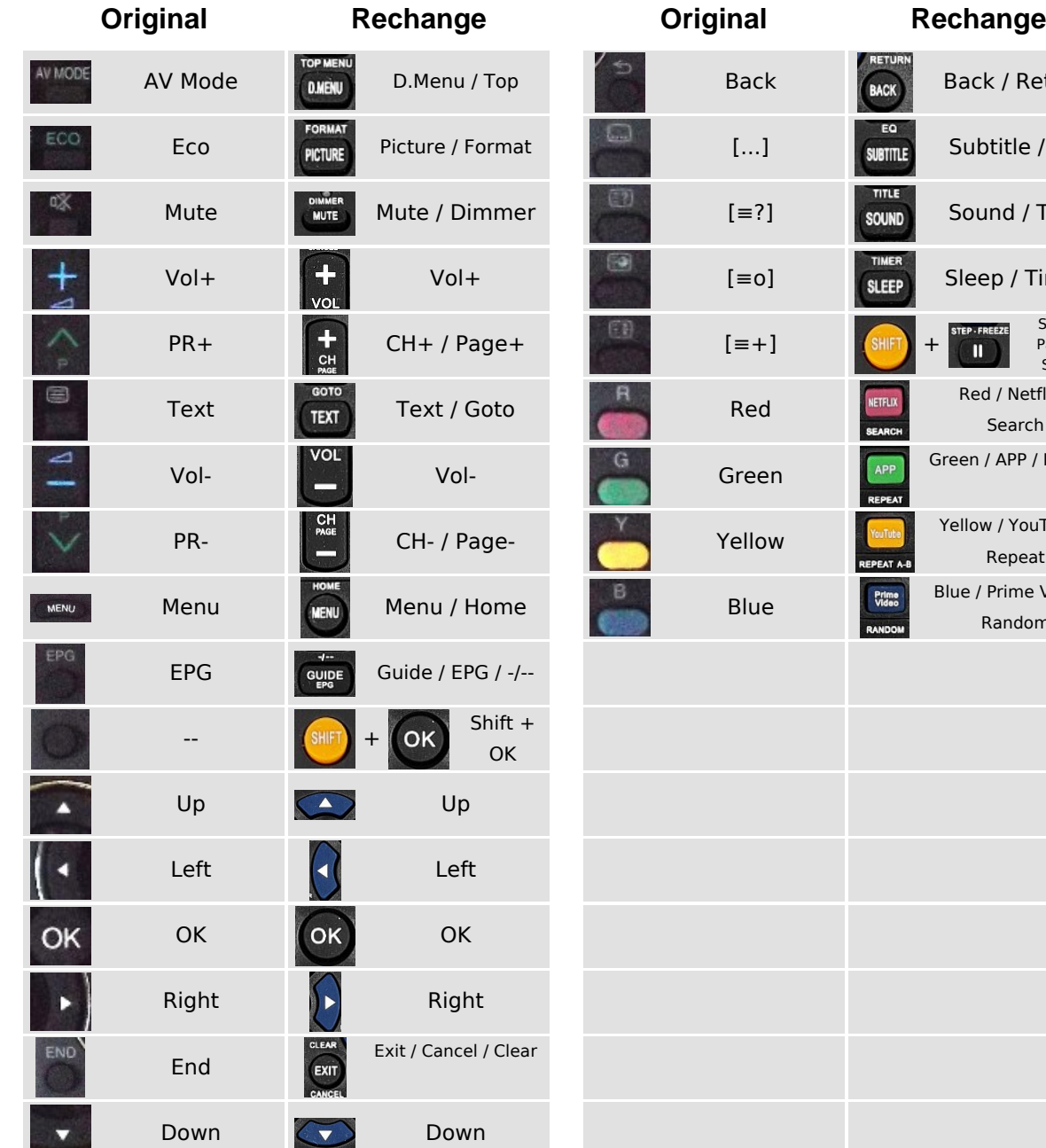

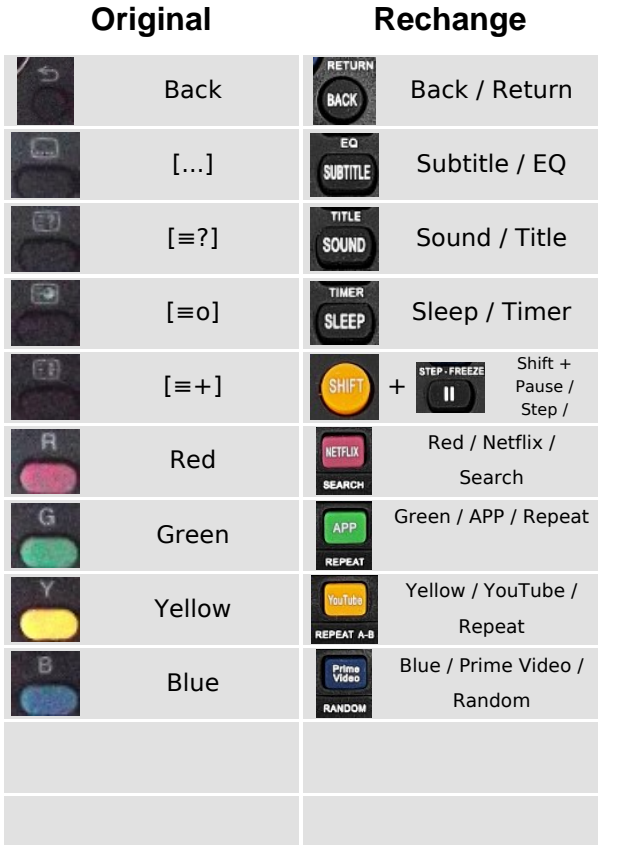

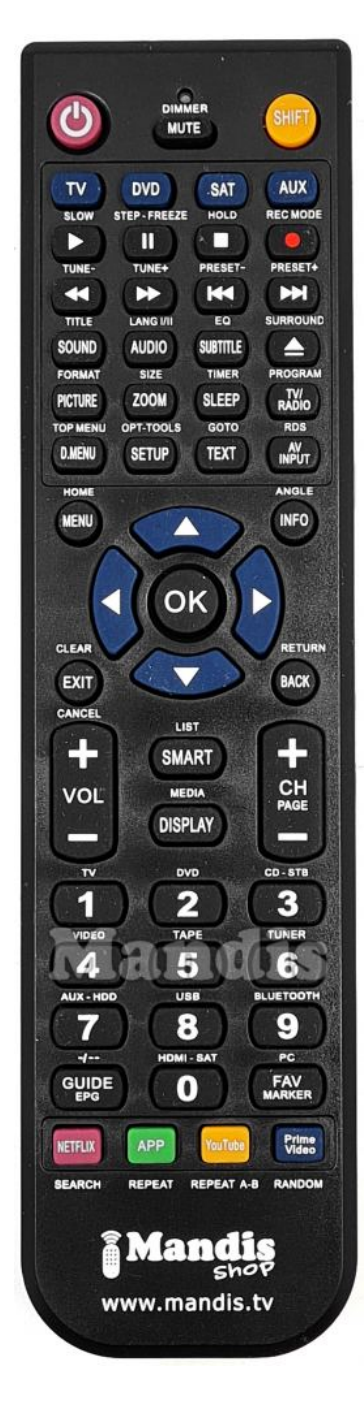